# NOEP

# PROGRAMME DE FORMATION

# CRÉER ET GÉRER SON SITE INTERNET AVEC WORDPRESS

 $\bigwedge \bigcap_{j=1}^n \bigcap_{j=1}^n$ 

## **Présentation des formations**

Créée en 2017, Ace Concept est initialement spécialisé dans la formation aux outils et applications disponibles dans les abonnements MICROSOFT 365 (Word, Excel, Outlook, OneDrive, Teams, Sharepoint...) et la mise en conformité RGPD

ACE Concept s'est aujourd'hui entouré de formateurs spécialistes dans leur domaines, pour vous proposer un catalogue de formations étoffé et selon vos besoins et objectifs de montées en personnalisable compétences (performances managériales, internet, réseaux sociaux, techniques de ventes..)

# Equipe pédagogique

- Marine GERVASONI : Gérante et formatrice
- Anne BARBAGGIO : Référente pédagogique

ACE Concept s'est entouré de formateurs experts dans leur domaine ; eux même gérant de leur propre structure afin de ne jamais perdre de vue les réalités auxquelles sont confrontées les entreprises au quotidien.

# $\bigwedge \bigcap_{i=1}^n \bigcap_{i=1}^n$

### **Accessibilité**

Notre organisme de formation est accessible aux personnes à mobilité réduite et aux personnes en situation d'handicap sous réserve d'un entretien préalable.

Pour savoir quelles mesures mettre en place, la première chose que nous faisons est de demander à la personne en situation de handicap quels sont ses besoins et de l'écouter, car chaque cas est unique.

La prise en compte du handicap sera donc de voir au cas par cas et de manière individualisée, en amont de la formation la faisabilité, afin de satisfaire au mieux la personne en situation de handicap.

Si nous sommes dans l'incapacité d'accueillir la personne en présentiel dans de bonnes conditions, nous pourrons lui proposer des cours en distanciels, sinon, nous l'orienterions vers un autre organisme et/ou lui proposerons pour information notre REPERTOIRE DES PARTENAIRES SPÉCIFIQUEMENT CONCERNÉS PAR L'INSERTION PROFESSIONNELLE DES TRAVAILLEURS HANDICAPÉS

Exemple : ·Agefiph, Cap Emploi, ·Sameth, ·Fiphfp, ·Mdph, ·Etc. Coordonnées du référent handicap : Marine GERVASONI: 06 52 66 52 89

#### www.ace-concept.fr

#### **NOTRE ACCOMPAGNEMENT** DE A à Z

#### SUIVI ADMINNISTRATIF ET DELAIS D'ACCES

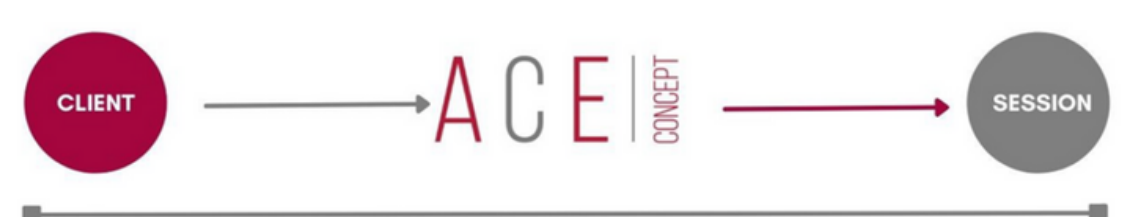

30 jours minimum entre la demande et l'organisation

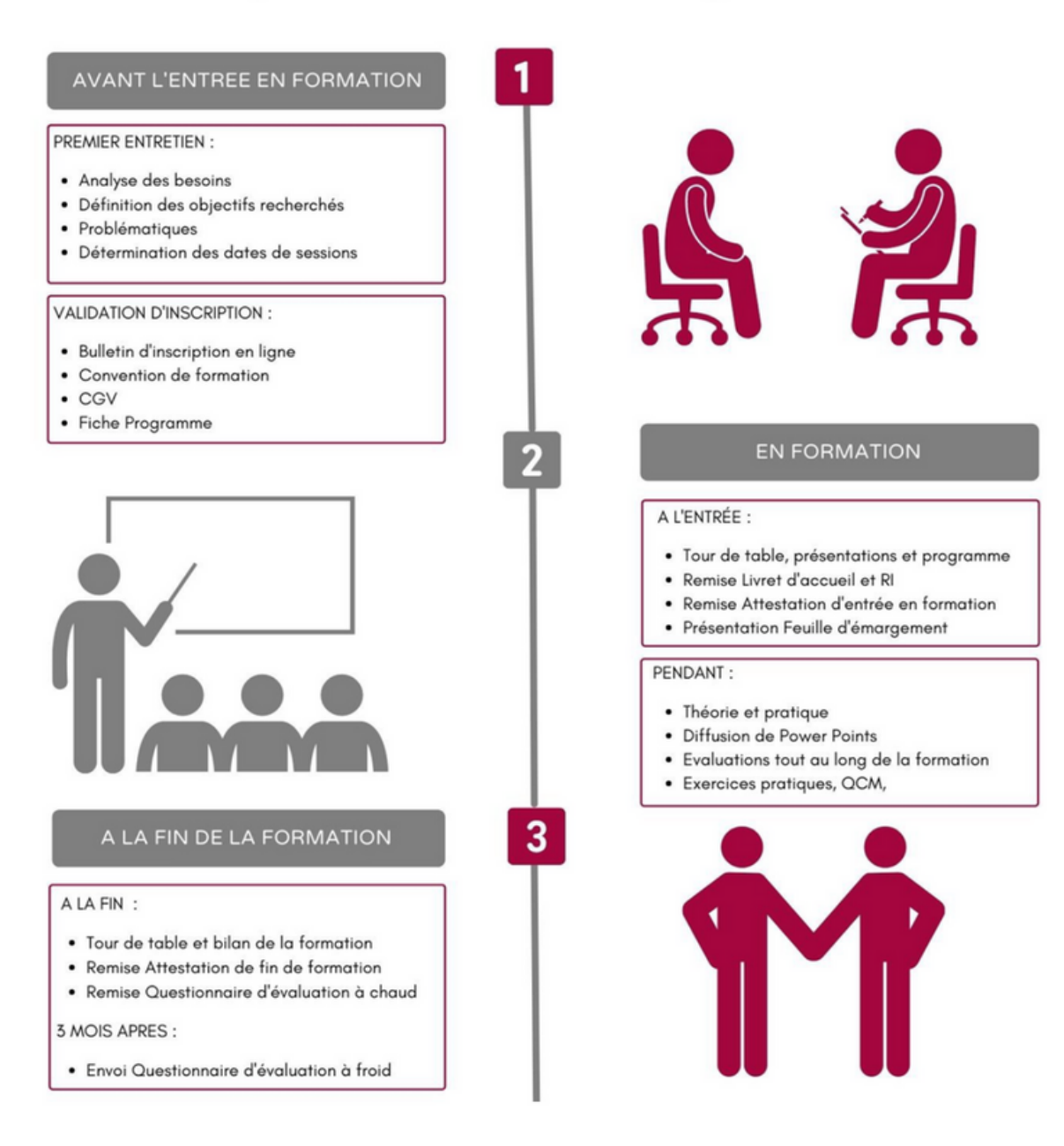

**Contact service administratif** contact@ace-concept.fr 09.78.80.22.13

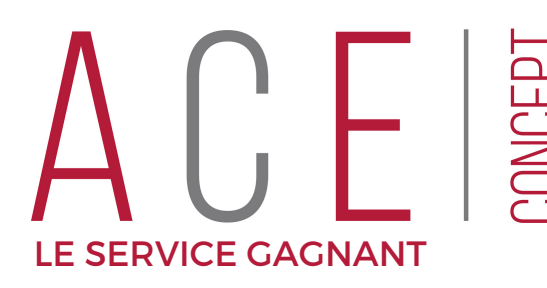

# WORDPRESS

\*\*\*\*\*\*

#### **DESCRIPTION**

**Durée** 21 heures (3 jours)

**Tarif**/Stagiaire - Inter 1680€ HT - 2016 € TTC

**Tarif - Intra** Suir devis

**Modalités**

Présentiel ou distanciel

#### **Pour qui?**

Toute personne (à l'aise avec l'ordinateur et Internet) souhaitant créer un site Web et le mettre en ligne

#### **Prérequis**

Aucun

#### **Matériel**

Ordinateur et accès à internet

#### **Evaluation**

A l'entrée, en cours et en fin de formation (BI / BF / QCM, etc.)

#### **Travaux à réaliser**

Après chaque apport théorique, mise en application de la manipulation par exercices pratiques en formation

#### **Délais d'accès**

30 jours minimum entre la demande et l'organisation et accord de prise en charge s'il y'a lieu

#### OBJECTIFS DE LA FORMATION

- Créer un site avec le CMS WordPress
- Paramétrer un site WordPress
- Créer, gérer le contenu d'un blog ou d'un site professionnel

#### PROGRAMME

#### **Introduction à WordPress**

- Présentation et historique
- Différence entre "WordPress.org" et "WordPress.com"
- Exemple d'utilisation de WordPress (Blog, CMS,...)
- Pourquoi choisir WordPress?
- Vocabulaire: articles, catégories, pages, commentaires, thèmes, tags...

#### **Installer WordPress**

- Les outils du webmaster
- Pré-Installation de WordPress en ligne
- Pré-installation de WordPress sur 1 serveur local
- Placement des fichiers WordPress
- Création de base de données
- Installation de WordPress

#### **Utiliser WordPress**

- Fonctionnement Partie privée/ Partie publique
- Changer l'apparence grâce aux thèmes
- Installation/Activation
- Publier son premier article avec l'éditeur classique et Gutenberg
- Comment écrire pour le Web
- Interface de publication
- Insertion d'images, vidéos, documents
- Gérer la publication
- Les commentaires
- Gestion des articles, des catégories, des pages, des commentaires

#### La bibliothèque des médias

#### **Les plugins WordPress**

- Installation, activation
- Où les trouver

• Les widgets

#### **Paramétrage du site**

- Les utilisateurs
- Options générales, d'écriture et de lecture
- Vie privée
- Permaliens

#### **Maintenir WordPress**

- Dernière mise à jour et sauvegarde du site et de sa base de données
- WordPress et le référencement: permaliens optimisés pour le SEO
- Les pratiques courantes  $\bullet$
- Tags
- Les meilleurs plugins WordPress pour le référencement

*MOYENNE DE SATISFACTION SELON LE RAPPORT QUALITÉ DE* \**NOTRE LOGICIEL DIGIFORMA*

**Téléphone** 09 78 80 22 13

**E-mail** contact@ace-concept.fr

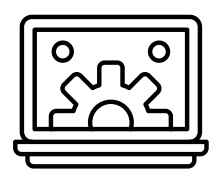